## **Wykład 10**

# **Uruchamianie i testowanie systemów mikroprocesorowych**

**Bartłomiej Zieliński, PhD, DSc**

Program:

- Problemy podczas uruchamiania systemów µp
	- –Problemy sprzętowe
	- – $-$  Problemy programowe
	- –— Problemy we-wy
- Analiza systemów µp
	- –Analiza asynchroniczna
	- –Analiza synchroniczna
- Narzędzia uruchomieniowe
	- –Debugery, symulatory
	- –Analizatory stanów logicznych
	- – $-$  Emulatory układowe

- Systemy µp
	- –— μp są VLSI
		- Brak dostępności sygnałów wewnętrznych

 $\rightarrow$ obserwacja magistral zewnętrznych

- – $-$ µp pracuje zgodnie z programem
	- Wyniki działania sprzętu i oprogramowania

→dane zbierane jednocześnie z wszystkich magistral

- Uruchamianie i testowanie systemów µp
	- –Nowe metody i narzędzia

- Problemy podczas uruchamiania systemów µp
	- – Problemy sprzętowe
		- "zimny lut" ("*cold solder*"), zły kontakt
			- $\rightarrow$  kontakt elektryczny słaby, zły lub brak kontaktu
		- Uszkodzenie lub zniszczenie układu scalonego
		- Błędny montaż układu w płytce
		- Zły kontakt układu scalonego z podstawką
		- Błąd projektu płytki
			- $\rightarrow$  przesłuchy, zakłócenia
		- Wysoka oporność ścieżek zasilania i masy
			- $\rightarrow$  niewłaściwe poziomy napięć sygnałów logicznych
			- $\rightarrow$  zmniejszenie marginesu zakłóceń

- Problemy podczas uruchamiania systemów µp
	- Problemy programowe
		- Sprzęt OK, program OK, ale współpracują źle
			- Praca krokowa
		- Zapętlanie programu skok w losowe miejsce
		- "wykonywanie danych"
		- Czasem działa, czasem nie
			- –"*Jeśli coś działało i przestało, to coś musiało się zmienić*" (Alex Ragen: "Leksykon języka C" (?))
	- –— Problemy we-wy
		- Błędna prędkość transmisji
		- Błędny format danych
		- Zakłócenia linii przesyłowych

- Analiza synchroniczna
	- – Zbieranie cykli maszynowych zgodnie z zegarem µp
		- Wyzwalanie określonym słowem
			- Obserwacja tylko fragmentu programu
			- Zapamiętanie także słów poprzedzających wyzwolenie
				- → *jak µp dotarł do tego miejsca programu?*
					- Skok / następny rozkaz / błąd
		- Zliczanie wystąpienia słowa wyzwalającego
			- Gdy układ działa lub nie
			- Analiza rozpoczyna się od *n*-tego przejścia

- Analiza synchroniczna
	- – Zbieranie cykli maszynowych zgodnie z zegarem µp
		- Wyzwolenie "opóźnieniem logicznym"
			- Gdy nie można określić słowa wyzwalającego
				- » Wystąpienie słowa ("ostatnie dobre")
				- » Odliczanie *n* cykli
				- » Rozpoczęcie rejestracji
		- Nie zawsze uwzględnione parametry dynamiczne
			- Czas ustalania *ts*
			- Czas podtrzymania *th*

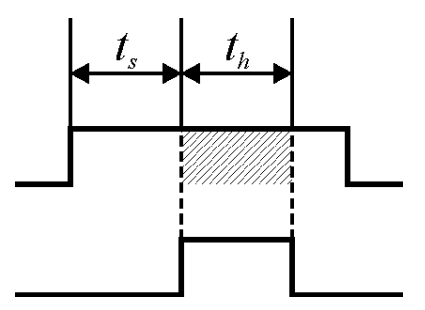

Registered

Possible inputs

Possible inputs

- Analiza asynchroniczna
	- – Próbkowanie zgodnie z zegarem analizatora
		- Bardzo wysoka częstotliwość
		- Próbkowanie wszystkich kanałów
	- – Niejednoznaczność wyników
		- f≠∞
		- Wewnętrzne opóźnienia analizatora

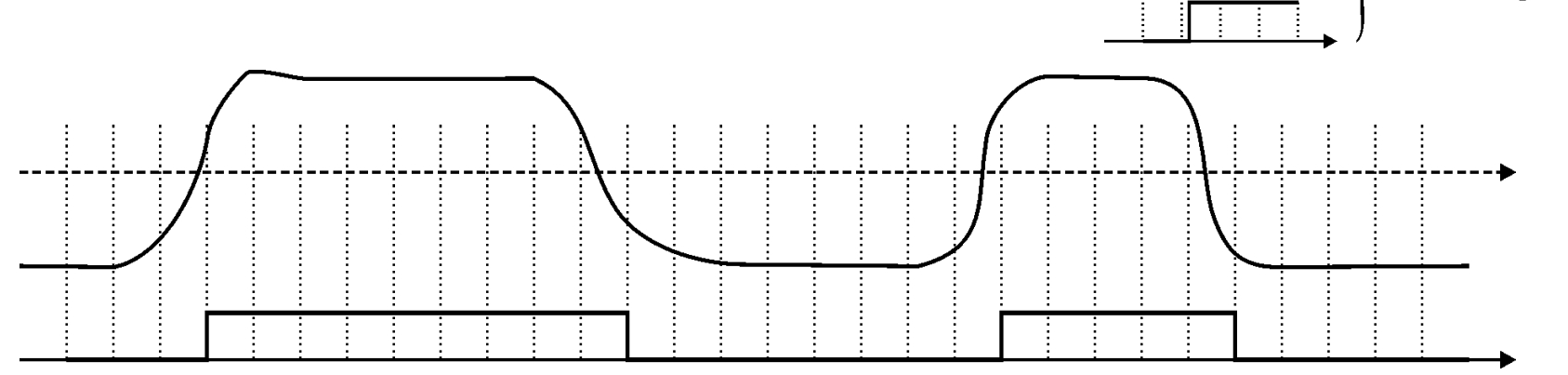

- Analiza asynchroniczna
	- – Wykrywanie impulsów szpilkowych (*glitch* )
		- *Co to jest "szpilka"?* 
			- Bardzo krótki impuls
			- Przyczyna: przesłuchy, zakłócenia, błędne Vcc/Gnd
			- Skutek: fałszywe przerwania, błędy zliczania, błędy wymiany danych itp.
		- *Jak wykryć "szpilkę"?*
			- $-$  Bardzo wysoka częstotliwość (np. 200 MHz  $\rightarrow$  5 ns szpilka)
				- » (szpilka < 5 ns nie bardzo ważna dla µp)
			- Przerzutniki zatrzaskowe
				- » *Czy był ciąg szpilek, czy tylko jedna?*
			- Oddzielne zapisywanie sygnału i szpilek

- Analiza asynchroniczna
	- – Wykrywanie szpilek
		- Próbkowanie

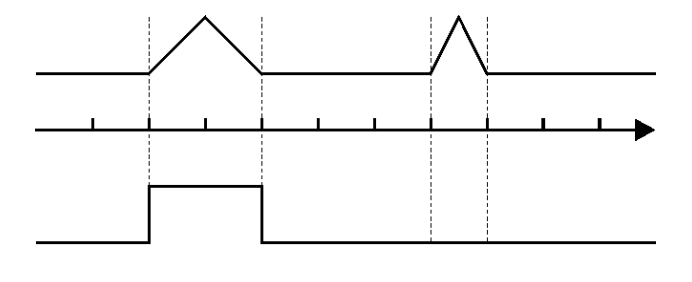

• z rejestrami zatrzaskowymi

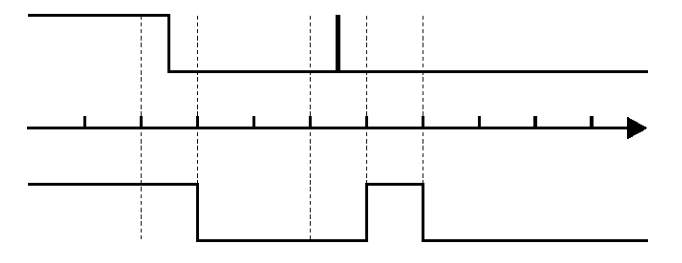

• Szpilki mogą być pominięte przez wejścia analizatora

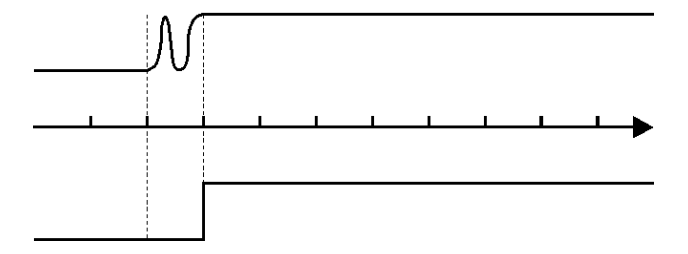

- Analiza asynchroniczna
	- – Wykrywanie szpilek
		- Oddzielne zapisywanie danych i szpilek

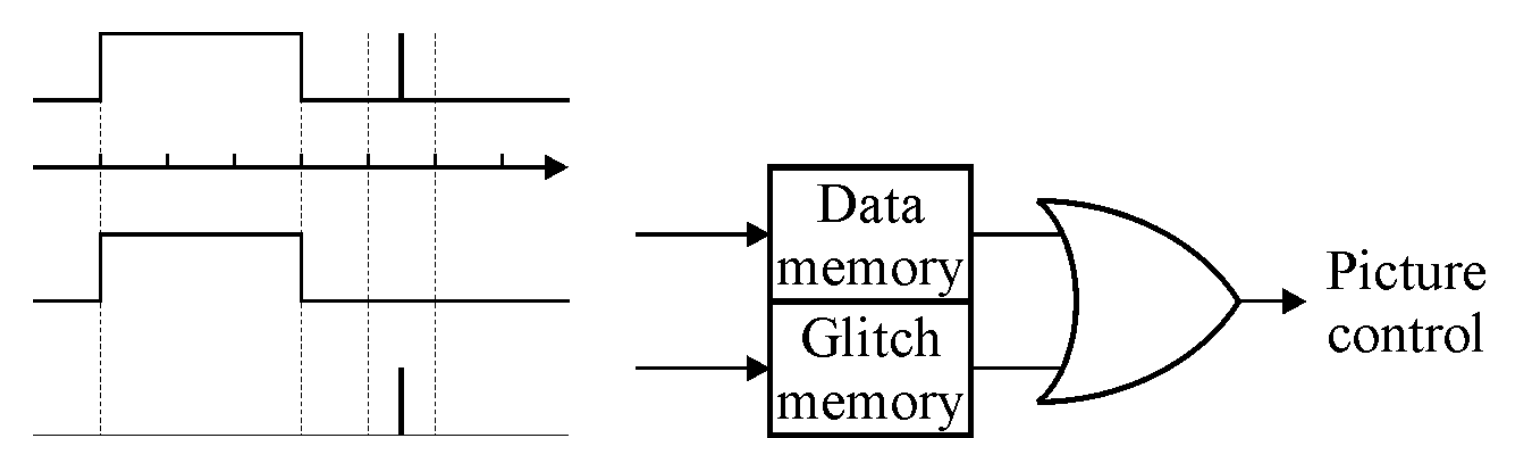

- Analiza asynchroniczna
	- – Niejednoznaczność warunków wyzwalania
		- Pominięte wyzwolenie(między próbkami)

• Fałszywe wyzwolenie(np. różnice opóźnień)

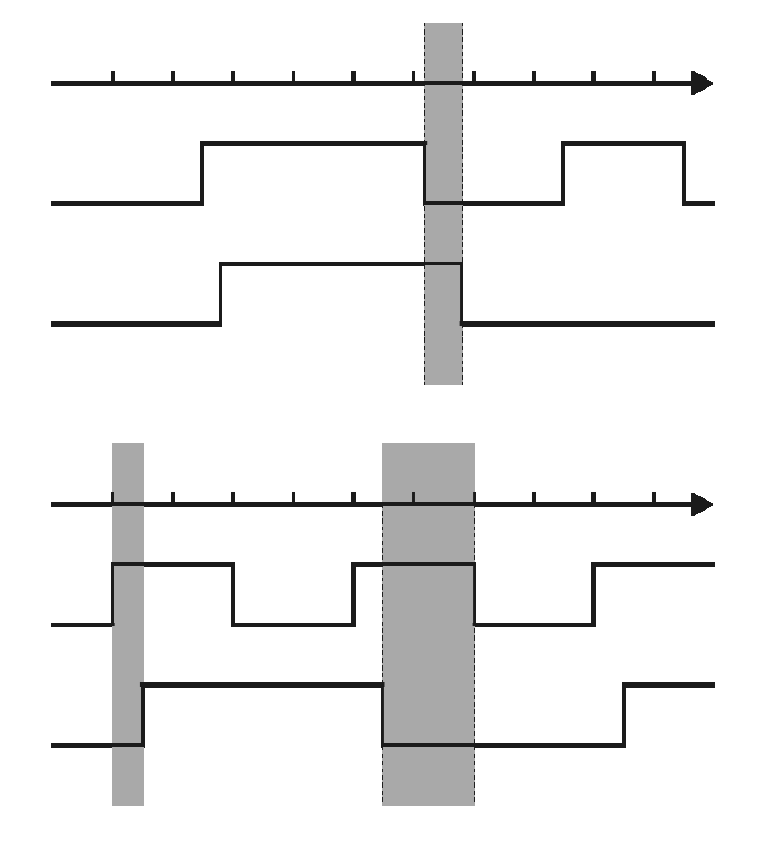

- Analiza asynchroniczna
	- – Niejednoznaczność warunków wyzwalania
		- Zależności czasowe sygnałów względem zegara
			- opóźnienie = czas propagacji układu i porównanie warunku wyzwolenia dopiero potem
		- Zapis z opóźnieniem względem wyzwolenia
			- Interesujące skutki nieciekawego zdarzenia
		- Wyzwalanie szpilkami
			- 1. Zapis 1 słowa
			- 2. Brak szpilek  $\rightarrow$  powtórz 1
			- 3. Szpilki → rejestracja przez dłuższy czas
			- $\rightarrow$  kiedy wystąpiła szpilka i jakie były jej skutki

- Analiza częste problemy
	- –Niewłaściwe zasilanie, błąd montażu układu
	- –Błędne poziomy napięć (np. TTL – CMOS)
	- – Niepewne połączenia
		- Analizator pokazuje inne stany, niż widzi µp
	- –Czas ustawiania, czas podtrzymania
	- itp.

• Analizator stanów logicznych

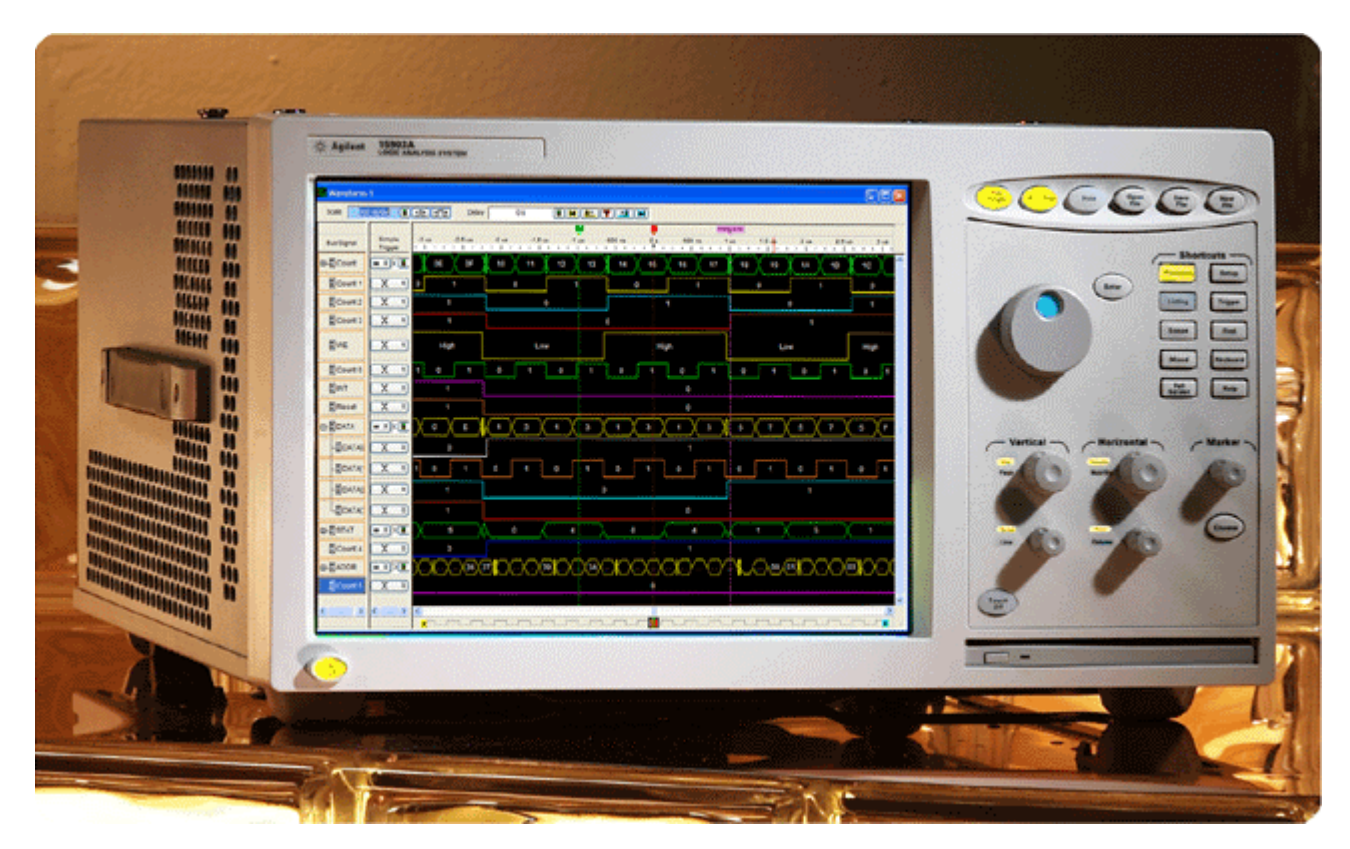

https://vishnuanirudh.files.wordpress.com/2012/07/logic-analyzer.gif

• Analizator stanów logicznych

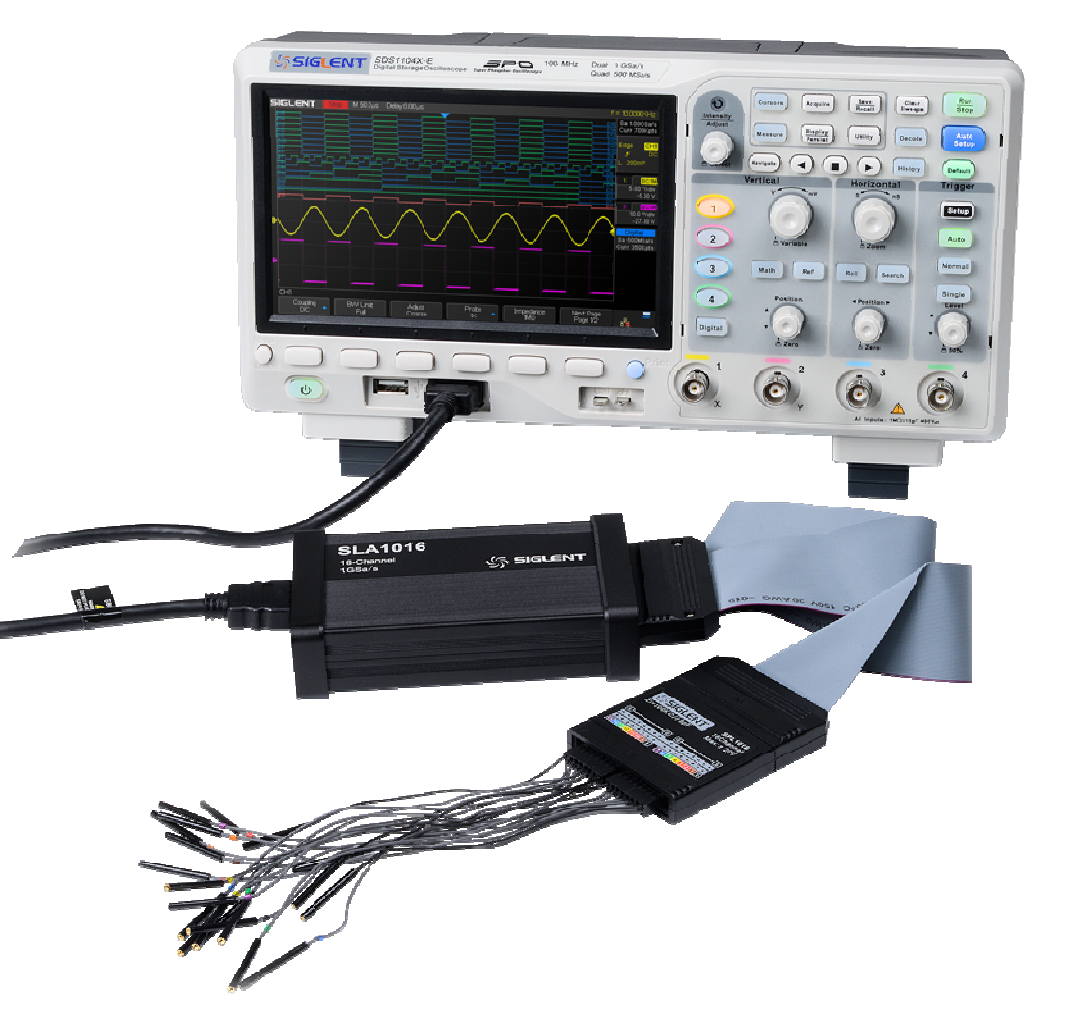

https://eleshop.eu/sla1016.html

- Analizator stanów logicznych funkcje
	- – Jak oscyloskop, ale:
		- Dużo jednocześnie obserwowanych wejść (np. > 100)
		- Sygnały cyfrowe
		- Wyzwalanie wzrorcem
	- Wyjście:
		- Ciągi "0" i "1"
		- Przebiegi czasowe wielu sygnałów
		- Mapa dostępu do pamięci
			- Użyteczne przy uruchamianiu systemów µp
		- Przebieg programu (deasemblowany)

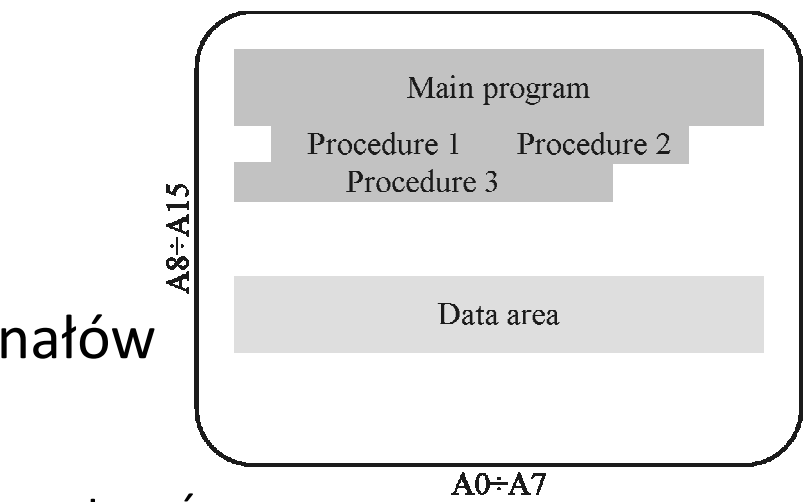

- Analizator stanów logicznych podsumowanie
	- – Skuteczne narzędzie przy znajdowaniu błędów sprzętowych i programowych
	- – Tylko obserwacja układu
		- Pasywna rejestracja zachowania układu
		- Brak wpływu na układ
		- Można odnaleźć błędy, ale nie można ich naprawić

–*Przydałyby się inne narzędzia*

• Debuger / symulator / emulator układowy

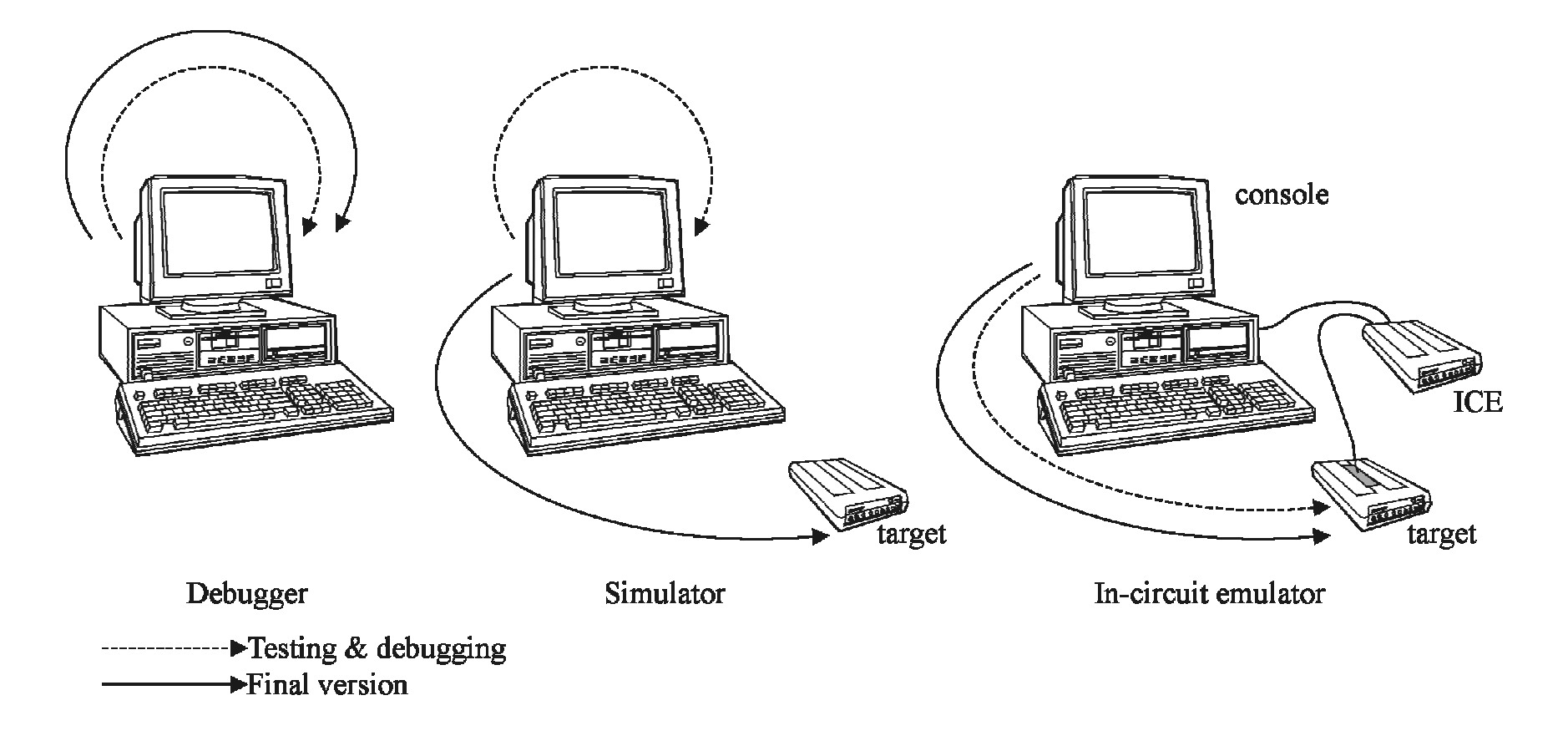

- Debuger i symulator funkcje
	- – Wykonanie programu ciągłe i krokowe
		- Niektóre symulatory umożliwiają "krok wstecz"
	- – Wyświetlanie programu jako kodu asemblerowego
		- Możliwość użycia nazw symbolicznych
		- Możliwe uruchamianie na poziomie instrukcji języka wysokiego poziomu
			- Wymagana informacja o symbolach z kompilatora i linkera
	- –Wyświetlanie i modyfikacja zawartości rejestrów µp
	- –Wyświetlanie i modyfikacja zawartości pamięci

• Przykład – Turbo Debugger 2.0

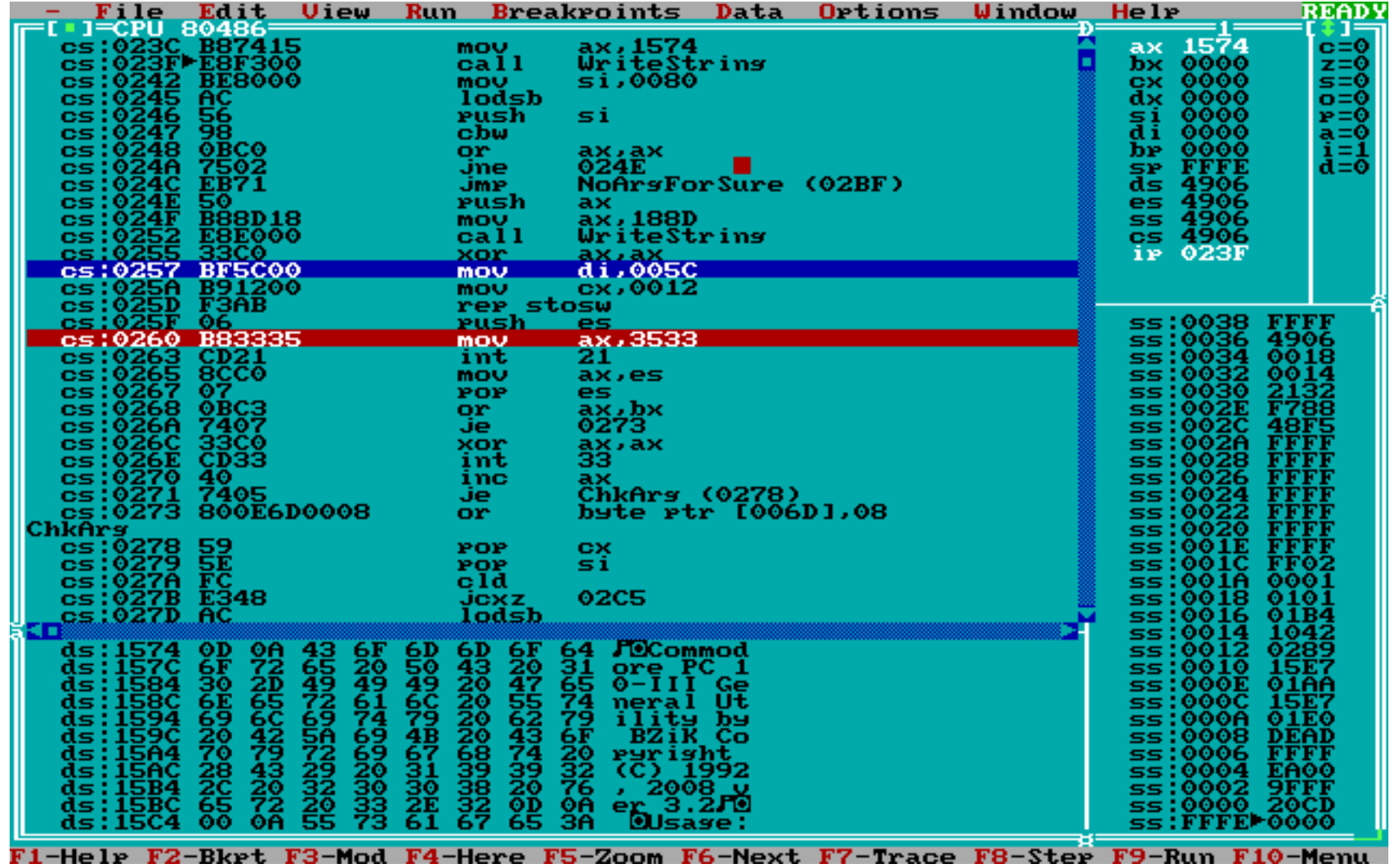

- Symulator a debuger
	- –– Symulator działa w środowisku "wirtualnym"
		- Rozkazy  $\rightarrow$  procedury
		- Rejestry  $\rightarrow$  zmienne
		- Pamięci układu docelowego  $\rightarrow$  tabele
		- We-wy układu docelowego  $\rightarrow$  rekordy + procedury
		- Konieczne określenie zakresów adresów pamięci i we-wy
	- Wymagania symulacji w czasie rzeczywistym:
		- Szczegółowa wiedza o cyklach pracy µp (cykle rozkazowe, maszynowe, zegarowe)
		- Znacząco wyższa moc obliczeniowa (np. Pentium II 300 MHz może symulować 8051 12 MHz)

• Emulator układowy – przykład

–— Signum Systems ICE-51

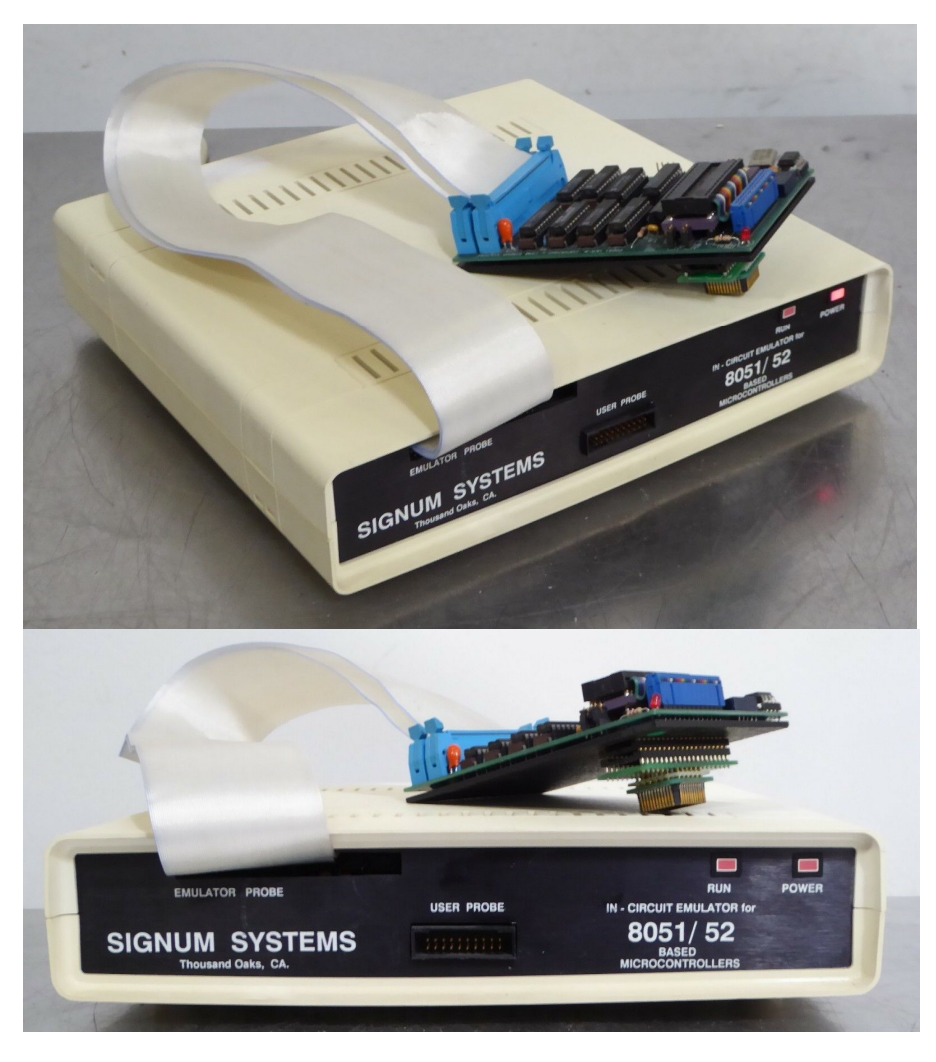

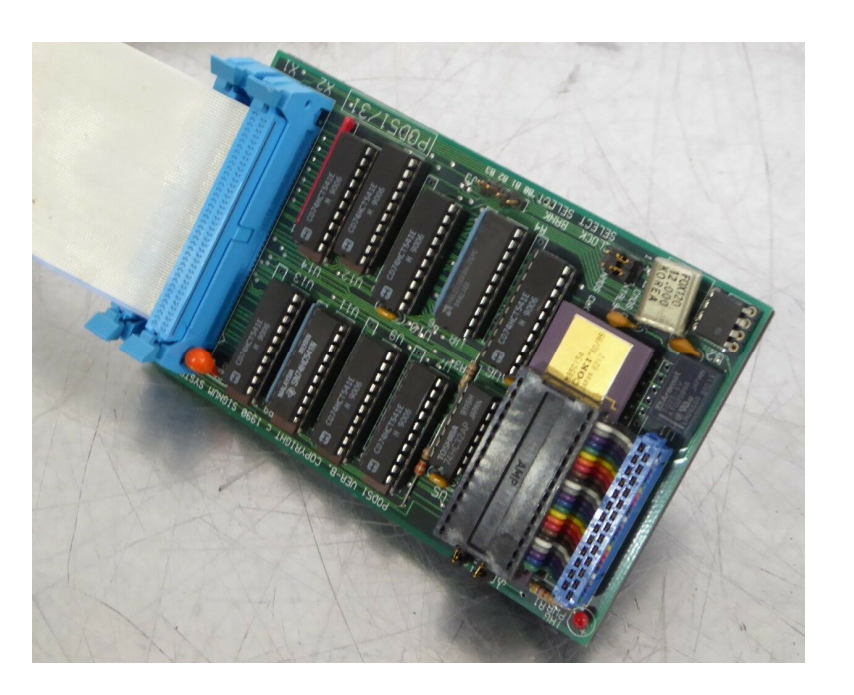

- Emulator układowy
	- – $-$  Użytkownik "widzi" system dokładnie tak, jak  $\mu$ p
		- Typy i adresy pamięci
		- Układy we-wy
		- Otoczenie zewnętrzne
	- Można znaleźć wszystkie niedoskonałości
		- Błędy logiczne projektu (np. błąd dekodowania adresów)
		- Błędy projektu i wykonania płytki
		- Błędy montażu układów na płytce
		- Problemy integracji sprzętu i oprogramowania
		- Problemy czysto programowe

• Emulator układowy – przykładowa struktura

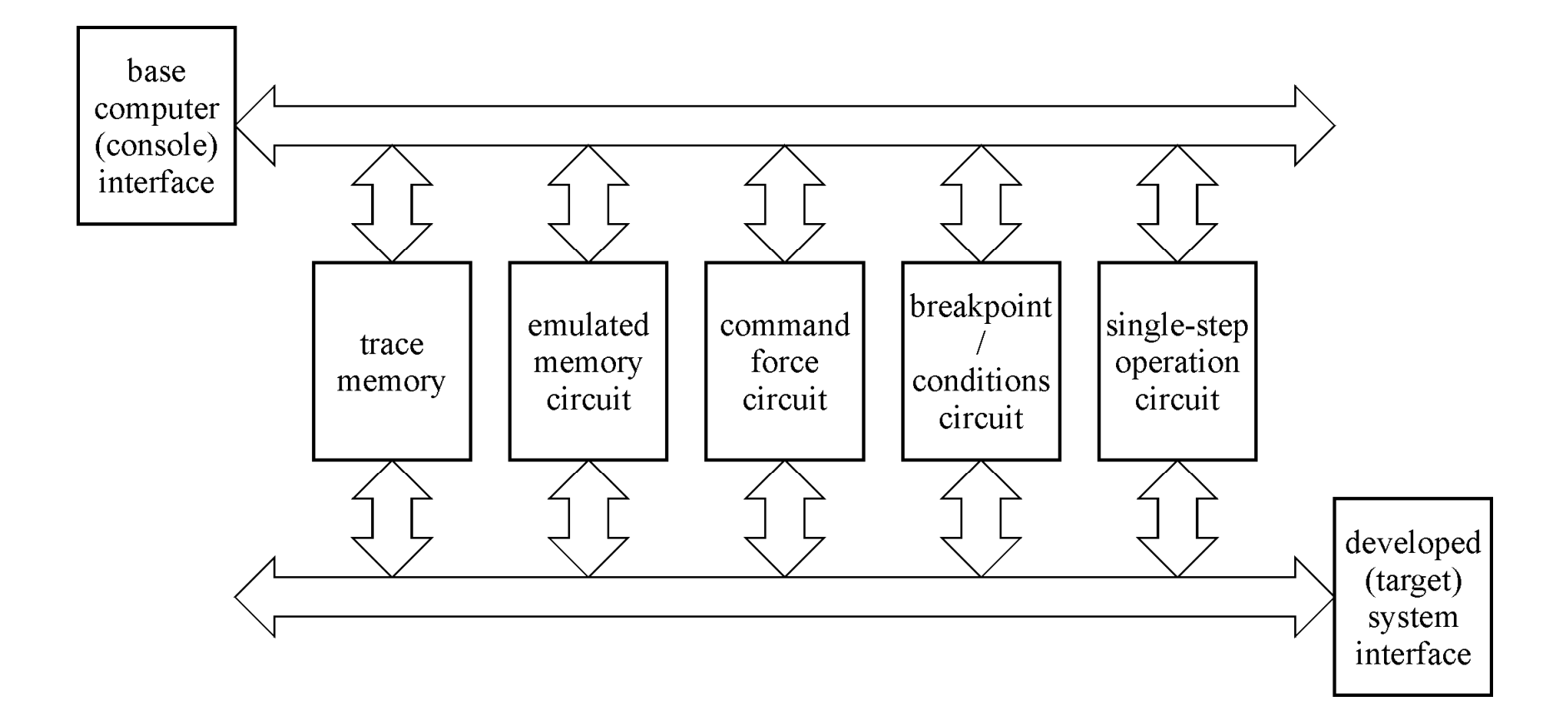

- Emulator układowy przykładowa struktura
	- – Układ pracy krokowej
		- Tryby pracy
			- Praca ciągła
			- Zatrzymanie na najbliższym rozkazie
				- » Uruchamianie/testowanie oprogramowania
			- Zatrzymanie na najbliższym cyklu maszynowym
				- » Uruchamianie/testowanie sprzętu
		- Jak zaimplementować?
			- "Klasyczne" μp (np. Z80, 8086 itp.) wejście wydłużenia cyklu maszynowego (np. Wait, Ready itp.)
			- $-$  Jednoukładowe /  $\mu$ s musi mieć wbudowany mechanizm (np. 8048 ma wejście  $\overline{SS}$ , 8051 – brak wsparcia)

- Emulator układowy przykładowa struktura
	- – Układ pułapek
		- Prosty
			- Adres i/lub dane równe podanej wartości
			- Wystąpienie określonego cyklu maszynowego
		- (Nie tak) prosty
			- Zgodność adresu i/lubn danych z wzorcem
				- » Porównanie tylko wybranych bitów
			- Koniunkcja prostych warunków

- Emulator układowy przykładowa struktura
	- – Układ pułapek (warunków)
		- Złożony (np. Signum Systems ICE-51)
			- Zdarzenia
				- » Wybrany cykl maszynowy (+zgodność adresu, danych)
				- » Sygnały użytkownika
				- » Zliczanie zdarzeń
				- » Kolejność zdarzeń
				- » Zapełnienie pamięci śladu
			- Skutki
				- » Pułapka
				- » Start/stop licznika zdarzeń
				- » Koniec śladowania

- Emulator układowy przykładowa struktura
	- – Układ forsowania rozkazów
		- µp wykonuje rozkaz lub procedurę, których nie ma w pamięci programu
		- *... ale do czego nam to potrzebne?*
			- $-$  Szybka "ręczna" naprawa błędu bez rekompilacji programu
			- Wykonanie procedury diagnostycznej
				- » Np. zapisanie zawartości rejestru do pamięci po napotkaniu pułapki
				- » Aktualizacja okna stanu µp
			- Szybkie sprawdzenie określonych działań przed ich implementacją w programie/w systemie

- Emulator układowy przykładowa struktura
	- – Układ pamięci emulowanej
		- Zastępuje lub uzupełnia systemową pamięć RAM/ROM
		- Zawiera tylko pamięć RAM
			- Wyższy priorytet niż pamięć w systemie
				- » "ukrywa" (zastępuje) pamięć systemową
			- Możliwość łatwej modyfikacji
				- » Szczególnie, gdy pamięć systemowa to E(P(ROM))
			- Możliwość określenia zakresu adresów
		- *A co z układami we-wy?*

- Emulator układowy przykładowa struktura
	- – Układ (pamięci) śladowania
		- Zapisuje ślad wykonania programu
			- Wszystkie cykle maszynowe na wyprowadzeniach µp
		- Można zapamiętać także sygnały użytkownika
		- Wyświetlenie śladu przepływ programu ze zdekodowanymi rozkazami, danymi, sygnałami we-wy…

– Jak analizator stanów logicznych (analiza synchroniczna)

- JTAG współczesne metody
	- – *Joint Test Action Group* (1985)
		- IEEE Std. 1149 (1990)
	- –— Zastosowania pierwotne
		- Testowanie i diagnozowanie urządzeń, płyt i systemów
	- – Zastosowania współczesne
		- Dostęp do pod-bloków układu
		- Uruchamianie systemów wbudowanych
		- Programowanie (oprogramowanie układowe, *firmware*)
		- Skanowanie peryferyjne (*boundary scan*)

- JTAG interfejs
	- – $-$  Kolejny interfejs wbudowany w  $\mu$ p/ $\mu$ s
	- –– "pełny" JTAG
		- TDI (*Test Data In*)
		- TDO (*Test Data Out*)
		- TCK (*Test Clock*)
		- TMS (*Test Mode Select*)
		- TRST (*Test Reset*, optional)
	- "zwarty" JTAG cJTAG (*compact JTAG*)
		- TMSC (*Test Serial Data*)
		- TCKC (*Test Clock*)